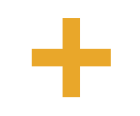

# Emory Updates

# LifeV Workshop 2013

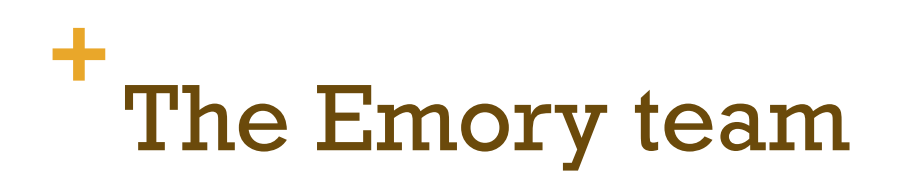

- $\blacksquare$  1 supervisor (AV)
- **n** 2 senior developers (TP, LB)
- 1 junior developer (Huanhuan Yang)
- 2 trainees (Boyi Yang, Jim Munch)
- Several users (mostly grads/undergrads)

■ External collaborators (UV, Adrien Lefieux, Annalisa Quaini...)

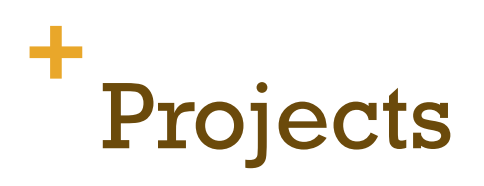

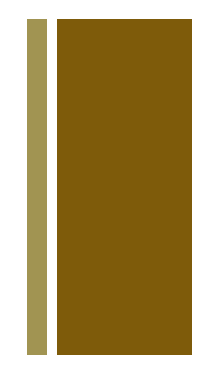

- CFD for blood flow problems (TP, AV, BY)
	- **Pre-processing (mesh)**
	- Post-processing (export, "secondary" computations)
	- **n Validation**
	- Software usability, portability...
- Inverse problems / parameter estimation (LB, HY)
	- **Nerification**
	- **n** Efficiency

# **+** Objectives (related to LifeV)

- **u** Use LifeV in teaching labs (summer 2013)
	- Additional documentation
	- **n** Website
	- **n** Solved exercises
- Software distribution (2013)
	- **n** Through cmcsforge
	- Through personal web pages? Github? ...
- $\blacksquare$  Inject LifeV in the Biomed community
	- Workshop on software tools for Biomed Engineering

# **+** How to market LifeV?

#### $\blacksquare$  algorithms and data structures for the solution of PDE (with FEM)

- **n** Freely available! (www.lifev.org)
- **u** strongly related to Trilinos (LifeV  $=$  "assembly" package for Trilinosbased FEM solvers)
- n "open" laboratory for **new ideas/methods**
- **EXPC technologies**

- a community of researchers
	- $\blacksquare$  we make available (in principle) the tools we use to write papers

# **+** What LifeV is not (yet?)

- **n** teaching / educational tool
	- **Easily solve easy problems**
- $\blacksquare$  FEM for dummies
	- $\blacksquare$  As we teach it, we code it
		- $\blacksquare$  e.g. assembly routines, ...
- $\blacksquare$  seed for new collaborations
	- **n** Enlarge the user base
- $\blacksquare$  "software on demand"
	- Produce applications based on "LifeV as a library"
- **n** collaborative development on a per-project basis
	- Shared code for shared papers

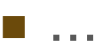

# **+** Promoting LifeV (I)

- $\blacksquare$  Be competitive
	- **N** Verification, validation
- Be better
	- $\blacksquare$  e.g. mass conservation (avg. mass balance 3e-7 g/s), not achieved to the same level of accuracy by the Fluent solver

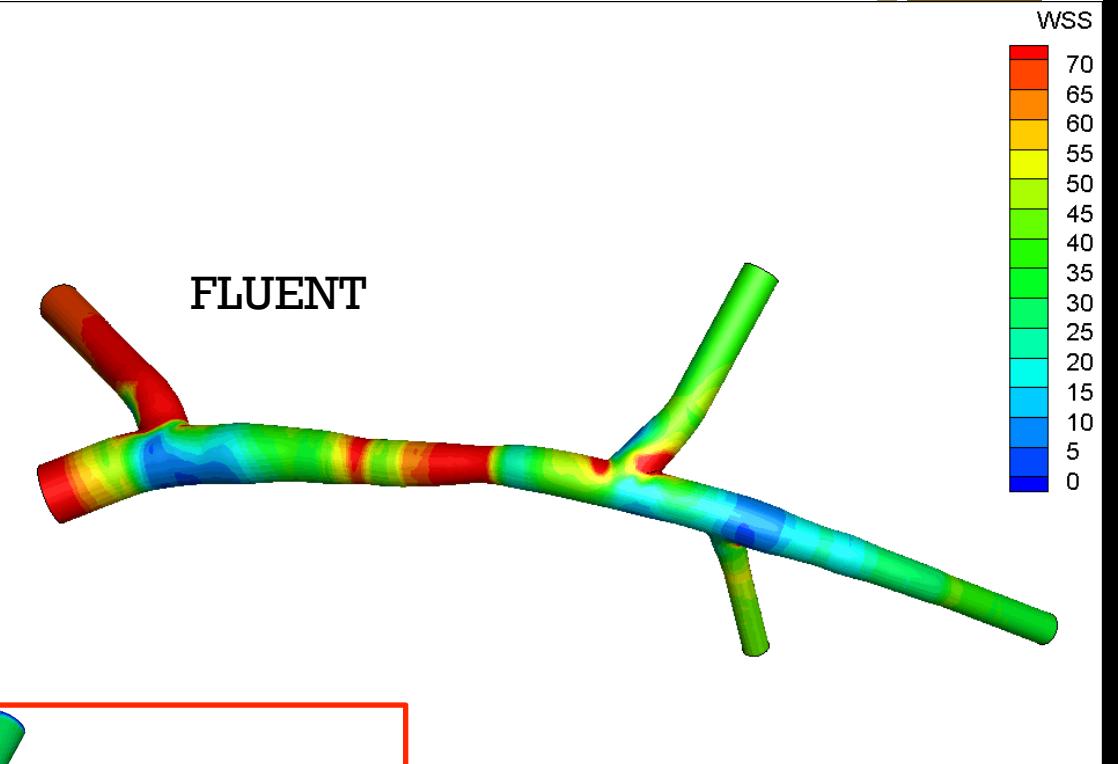

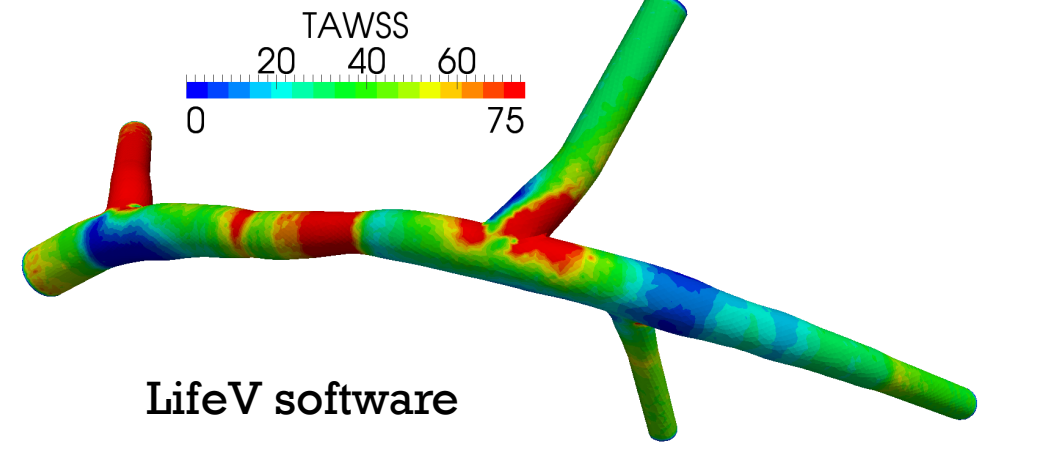

# **+** Promoting LifeV (II)

#### $\blacksquare$  Be flexible

(tested machines, partial list)

- puma: 32 (2xDualCore) nodes, 128 cores, 8GB RAM per node (theoretically 256GB tot)
- crunch: 8xQuadCore, 32 cores, 200GB RAM
- **Emory's HPC facilities** 
	- Ellipse cluster: 256 nodes, 1024 cores
	- facilities at Emerson Center: heterogeneous cluster, up to 240 cores
- **NO XSEDE HPC resources** 
	- Trestles @ San Diego Supercomputer Center: 324 compute nodes, 10368 cores
	- Lonestar4 @ Texas Advanced Computing Center: 1888 nodes, 22656 cores
	- Steele @ Purdue University: 902 nodes, 7216 cores
- Collaboration with Italian HPC center Cilea
	- HP cluster Lagrange: 208 nodes, 1664 cores
- $\blacksquare$  Amazon EC2

n …

# **+** Promoting LifeV (III)

#### $\blacksquare$  A clear and easy design

The basic steps of the simulation:

- i. Mesh generation/reading
- ii. Mesh  $\rightarrow$  matrices & vectors
- iii. Linear system solve
	- a. Preconditioner update
	- b. Solve
- iv. Processing & exporting

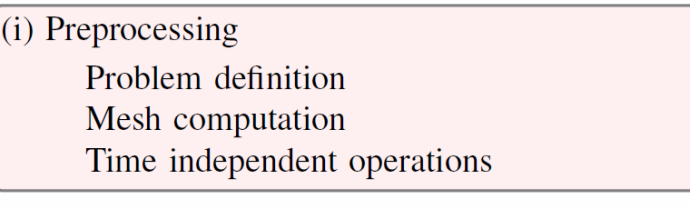

Time  $Advancing\$ 

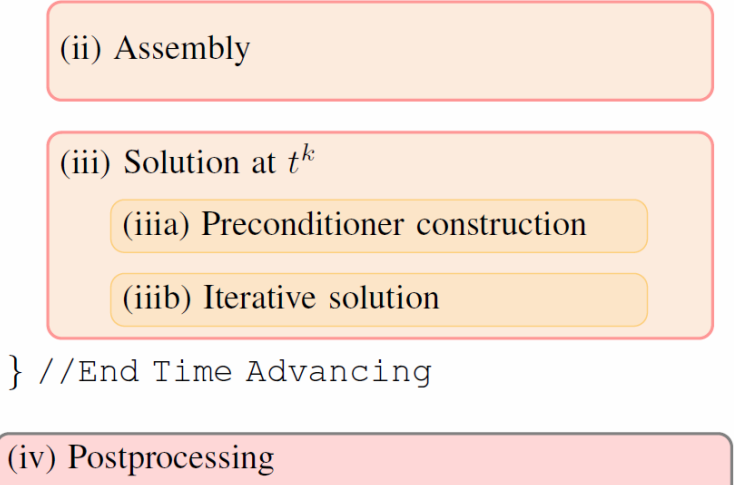

Non-primitive variable computation Visualization

# **+** LifeV Application

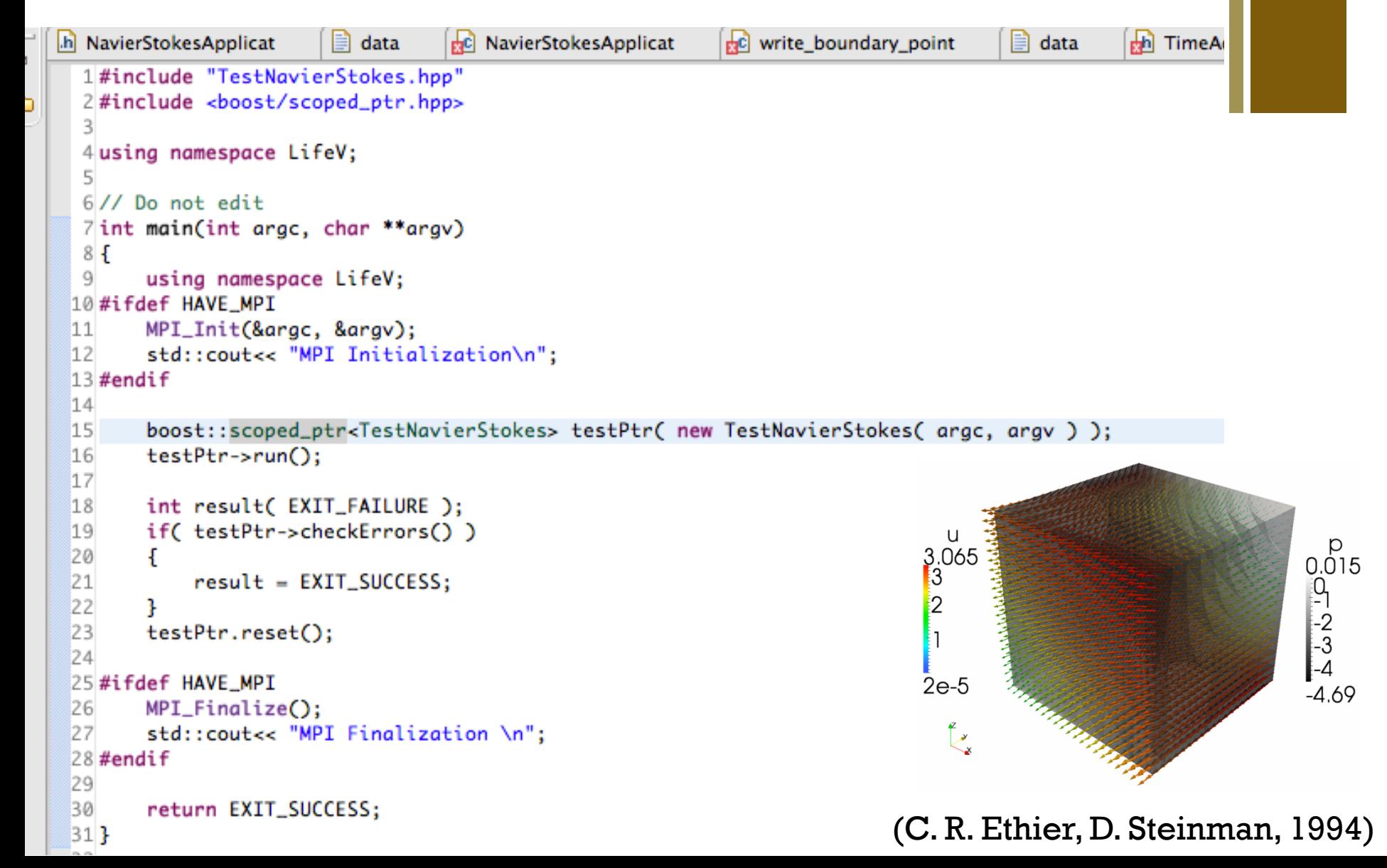

# **+** LifeV Application

```
\Box data
    h NavierStokesApplicat
日
       45
       46
ħ
       47 void NavierStokesApplicatio
       48<sup>1</sup>49
              Debug() << "[NavierStok
       50
       51
              readDataFile();
       52
       53
              buildMesh();
              buildFESpaces();
       54
       55
              buildAssembler();
       56
              buildOperator();
       57
              this->buildExporter();
       58
       59
              setupBDF():
       60
              this->initialize();
       61
       62
              this \rightarrow setBC():63
       64
              this->timeLoop();
       65}
       66
       67
       68 void NavierStokesApplicatio
       69<sub>1</sub>70
              Debug() << "[NavierStok
       7172
              //----------------------
       73
              \prime\primeData File
       74
              //----------------------
       75
              // boost::shared_ptr<Te
              M_teuchosListPtr.reset(
       76
       77
              Teuchos::updateParamete
       78
```

```
490 class TestNavierStokes :
     public NSApplication
 50
 51 fpublic:
 52
 53
         typedef LifeV::RossEthierSteinmanUnsteadyDec problem_type;
 54
 55
 56
 570
         /** @name Constructors, destructor
 58
          *59
         1/@f60
 61 \odotTestNavierStokes( int argc, char** argv ) :
 62
              NSApplication( argc, argv ),
 63
             M_L2err_velocity(0.),
 64
              M_L2err_pressure(0.),
             M_tolerance_velocity(0.),
 65
             M_tolerance_pressure(0.)
 66
 67
         -{}
 68
 69
         virtual ~TestNavierStokes() {}
 70
         1/@}
 71
 72
         bool checkErrors();
 73
\triangle74
         virtual void initialize();
         virtual void setBC();
\sim75
 76
         virtual void postProcess( const Real& /*t*/ );
\blacktriangle77
 78
 79
     protected:
         virtual void setProblemData();
 80
 81
 82
         void initializeErrorLog();
 83
         void printErrorLog();
 84
         LifeV::Real M_L2err_velocity, M_L2err_pressure;
 85
         LifeV::Real M_tolerance_velocity, M_tolerance_pressure;
 86
 87 };
 88
```
# **+** Promoting LifeV (IV)

- **E** Let the software circulate!
	- **n** Lifev.org web portal
	- **Personal/private pages**
	- **n** Public portals (github)

# **+** Example: lifev.org

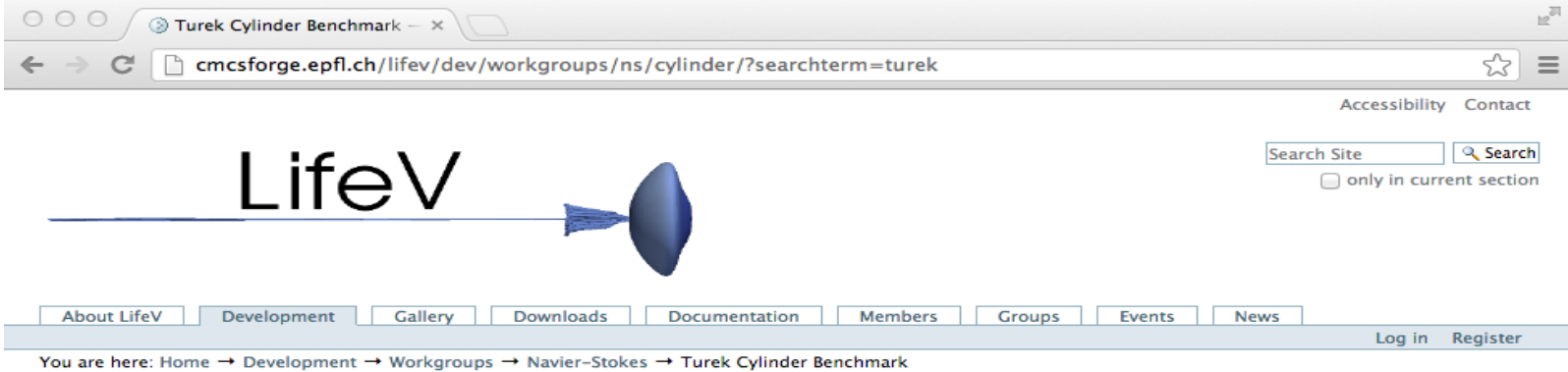

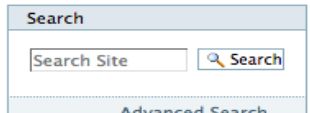

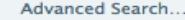

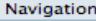

- $-\theta$  Home
- About LifeV
- Development
- Roadmap
- Workgroups
- **Core**
- Parallel
- Serial
- Mass Transport
- Navier-Stokes
- Meeting April 2006
- 又 NSPC and NSIP: preliminary analysis
- Turek Cylinder
- **Benchmark**
- NSPC and NSIP: preliminary analysis, continued
- **Turek Cylinder**

#### **Turek Cylinder Benchmark**

Results of the Turek cylinder benchmark computations of LifeV Navier-Stokes solvers updated 17 November 2006 (old version here)

Testcase 3D-Z1 from Schaefer, Turek. See there for details about geometry etc.

The solution is steady, and it is found by running the time dependent solvers with 1st order BDF (=backward Euler) until  $t=10$ , about where a stationary state is reached. The timestep is chosen as equal to the largest mesh width, which is 12.5 times the smallest mesh width. With a maximal inflow velocity of 0.45, this would give a maximal CFL of 5.625. Note that the velocity is low where the mesh is fine (i. e. near the cylinder).

The drag and the lift have been evaluated by numerical integration of the stress on the cylinder. The pressure difference was calculated using a L<sup>2</sup> scalar product with two regularized delta functions located at the points of interest. The mass error is the integral over time of |inflow-outflow|. Implementation details can be found in lifeplayground/benchmark/cylinder/turek. I didn't want to put the finest mesh into cvs, you can find it here.

See the current results here, with the bounds indicated by Schaefer and Turek:

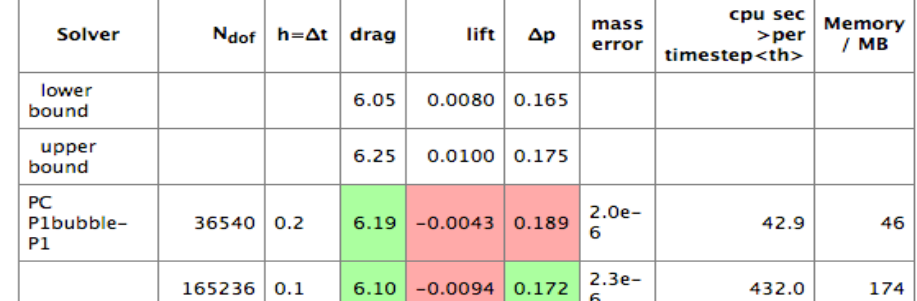

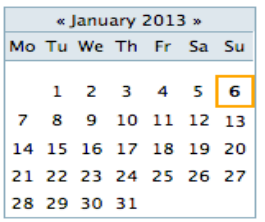

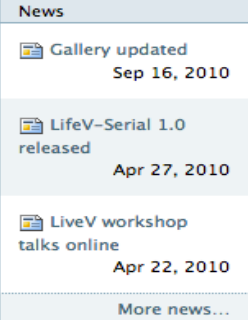

### **+** Example: "private" web portals

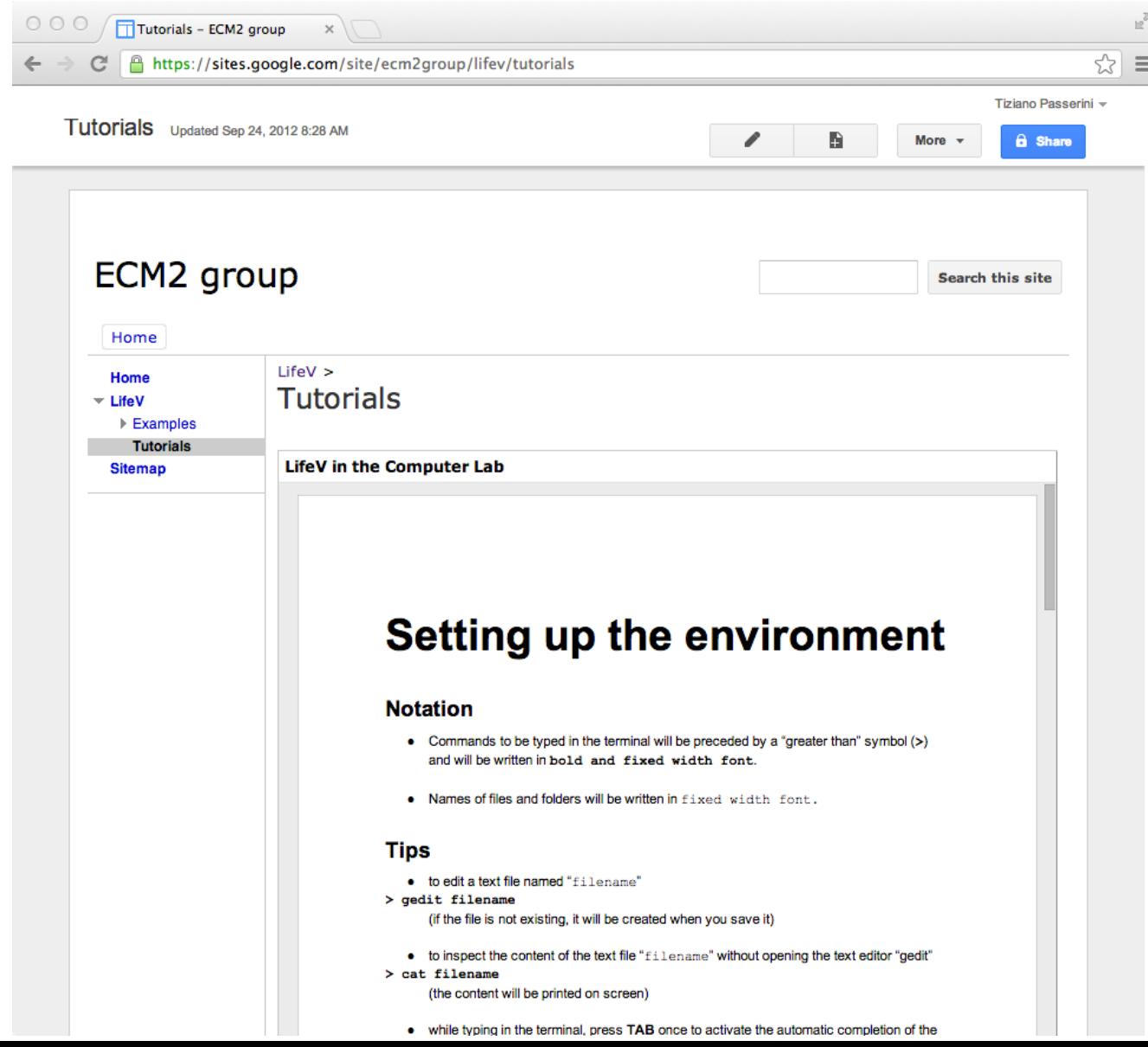

# **+** Example: github

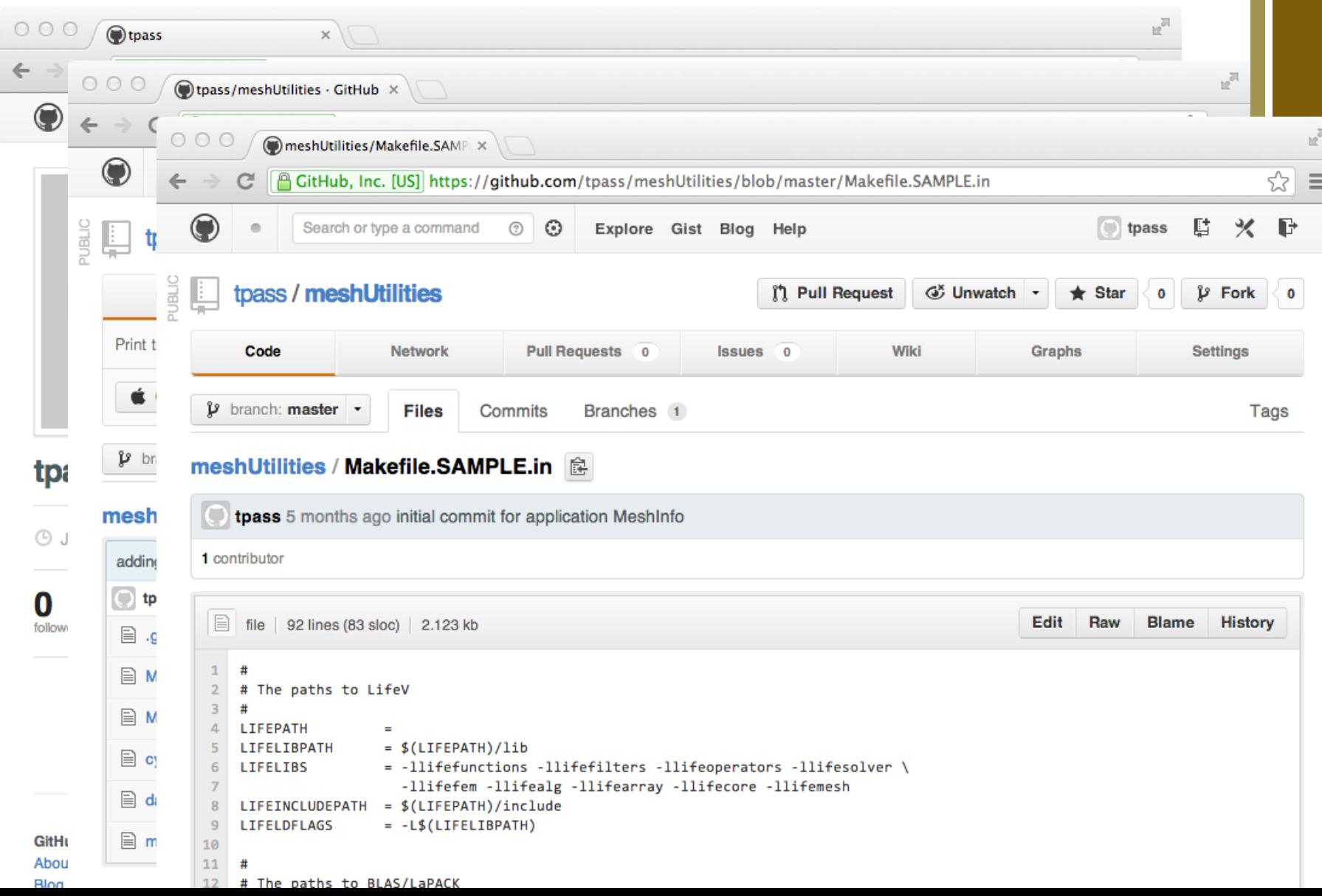

# **+** The ECM2 module

- $\blacksquare$  A collection of code experiments
- $\blacksquare$  A code forge (preliminary stage for the library)
- **Playground** / applications
- n Content

n …

- A NS solver, various preconditioners (block operators)
- $\blacksquare$  A solver for linear elasticity (time advance)
- A monolithic FSI solver (block operators)
- Classes to simplify the implementation of "applications"
- Classes/routines for manifold handling (boundary mesh extractor, assembler, FESpace,…)
- **n** Classes for BC / problem set up